# **PENGEMBANGAN SISTEM INFORMASI KOPERASI BERBASIS WEB PADA PUSAT KOPERASI MABES TNI**

#### **SKRIPSI**

Diajukan sebagai salah satu syarat untuk gelar Sarjana pada Program Studi Teknik Informatika Jenjang Pendidikan Strata Satu

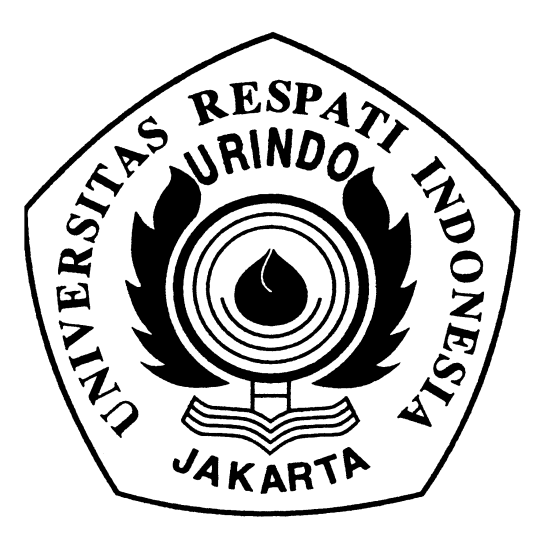

**oleh : NAMA : NOVI SUPRAPTI NPM : 041100011**

# **FAKULTAS TEKNOLOGI INFORMASI UNIVERSITAS RESPATI INDONESIA JAKARTA 2008**

#### **UNIVERSITAS RESPATI INDONESIA**

Program Studi Teknik Informatika Skripsi Strata-1 Semester Genap 2007/2008

#### **PENGEMBANGAN SISTEM INFORMASI KOPERASI BEBASIS WEB PADA PUSAT KOPERASI MABES TNI**

Oleh : Novi Suprapti NPM : 041100011 xxi + 88 Hal / 73 Gambar /5 Lampiran / 5 Tabel /15 Pustaka (2000-2007)

#### **ABSTRAK**

Tujuan Penelitian Skripsi ini adalah melakukan analisa mengenai informasi yang sedang berjalan pada PUSAT KOPERASI MABES TNI serta melihat kelebihan dan kekurangannya kemudian mengusulkan pembuatan *website* yang dapat meningkatkan pelayanan terhadap anggota koperasi, masyarakat dan kemitraan dalam mendapatkan informasi mengenai profil dari Puskop Mabes TNI dan unit – unit usaha Puskop Mabes TNI. Dalam pembuatan laporan Skripsi ini, saya menggunakan metode analisis dan metode perancangan. Metode analisis terdiri dari studi pustaka dan studi lapangan. Studi pustaka bertujuan untuk mencari sumber-sumber teori, pengetahuan dan informasi lainnya yang berkaitan dengan penelitian baik berupa buku, artikel diperpustakaan dan internet. Studi lapangan yaitu melakukan pengumpulan data dengan cara melakukan pengamatan langsung ke bagian hubungan masyarakat dan bagian teknologi informasi pada PUSAT KOPERASI MABES TNI sehingga data dan informasi yang dibutuhkan lebih lengkap dan akurat. Hasil yang dicapai adalah diusulkan adanya pembuatan *website* PUSAT KOPERASI MABES TNI, yang di dalamnya terdapat forum sehingga PUSAT KOPERASI MABES TNI dapat meningkatkan kualitas pelayanan bagi anggota koperasi, masyarakat dan kemitraan serta anggota koperasi, masyarakat dan kemitraan dapat dengan mudah memperoleh informasi mengenai PUSAT KOPERASI MABES TNI profil dan unit – unit usaha yang dilakukan. Kesimpulan yang saya dapatkan adalah dengan adanya forum, maka anggota koperasi, masyarakat dan kemitraan akan mendapatkan informasi terbaru seputar unit – unit usaha dan info PUSAT KOPERASI MABES TNI serta anggota koperasi, masyarakat dan kemitraan dapat bertanya jawab dalam forum tersebut.

**Kata Kunci:** Internet, Koperasi, Rancangan, Website.

#### **DAFTAR ISI**

#### Halaman

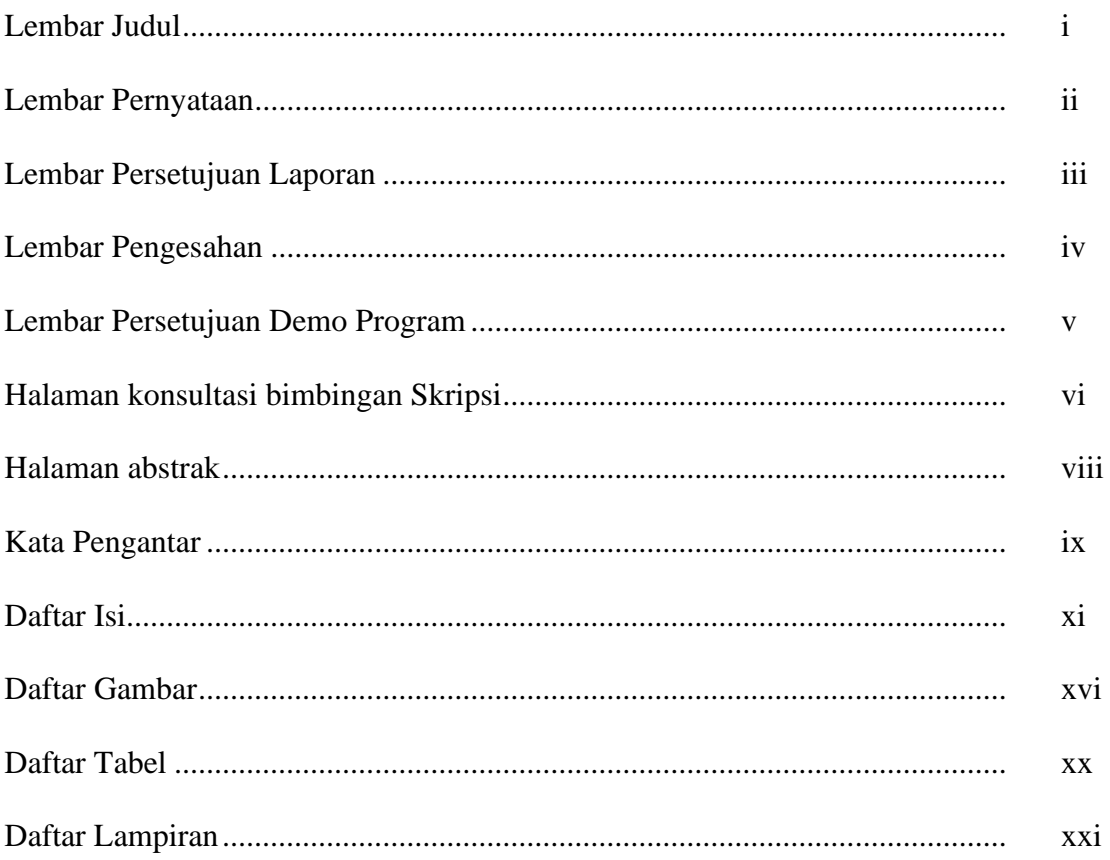

# **BABI PENDAHULUAN**

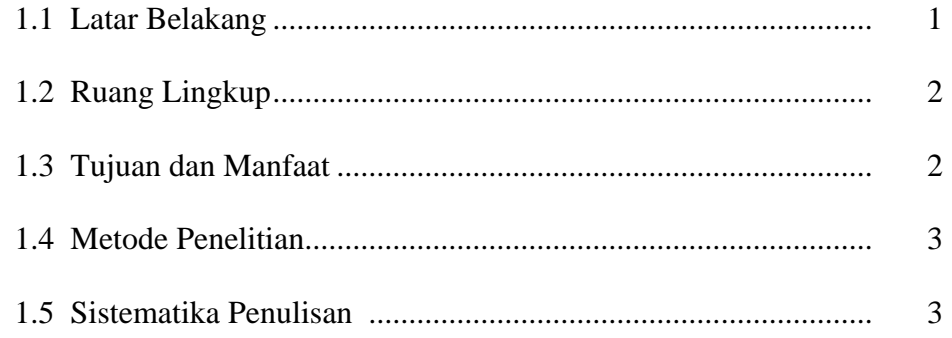

### **BAB II LANDASAN TEORI**

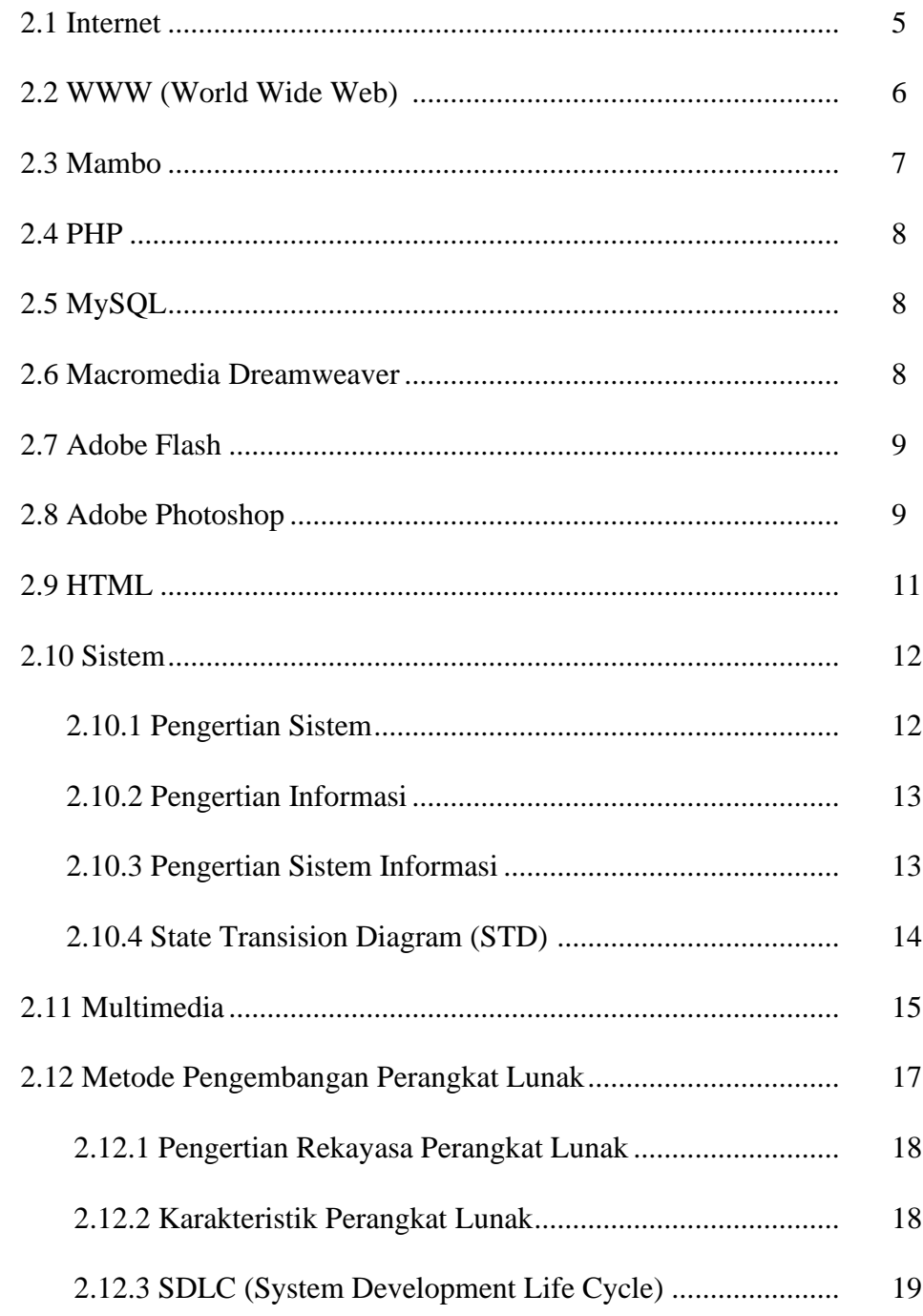

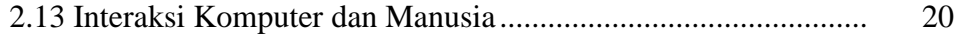

#### **BAB III ANALISA DAN PERANCANGAN SISTEM**

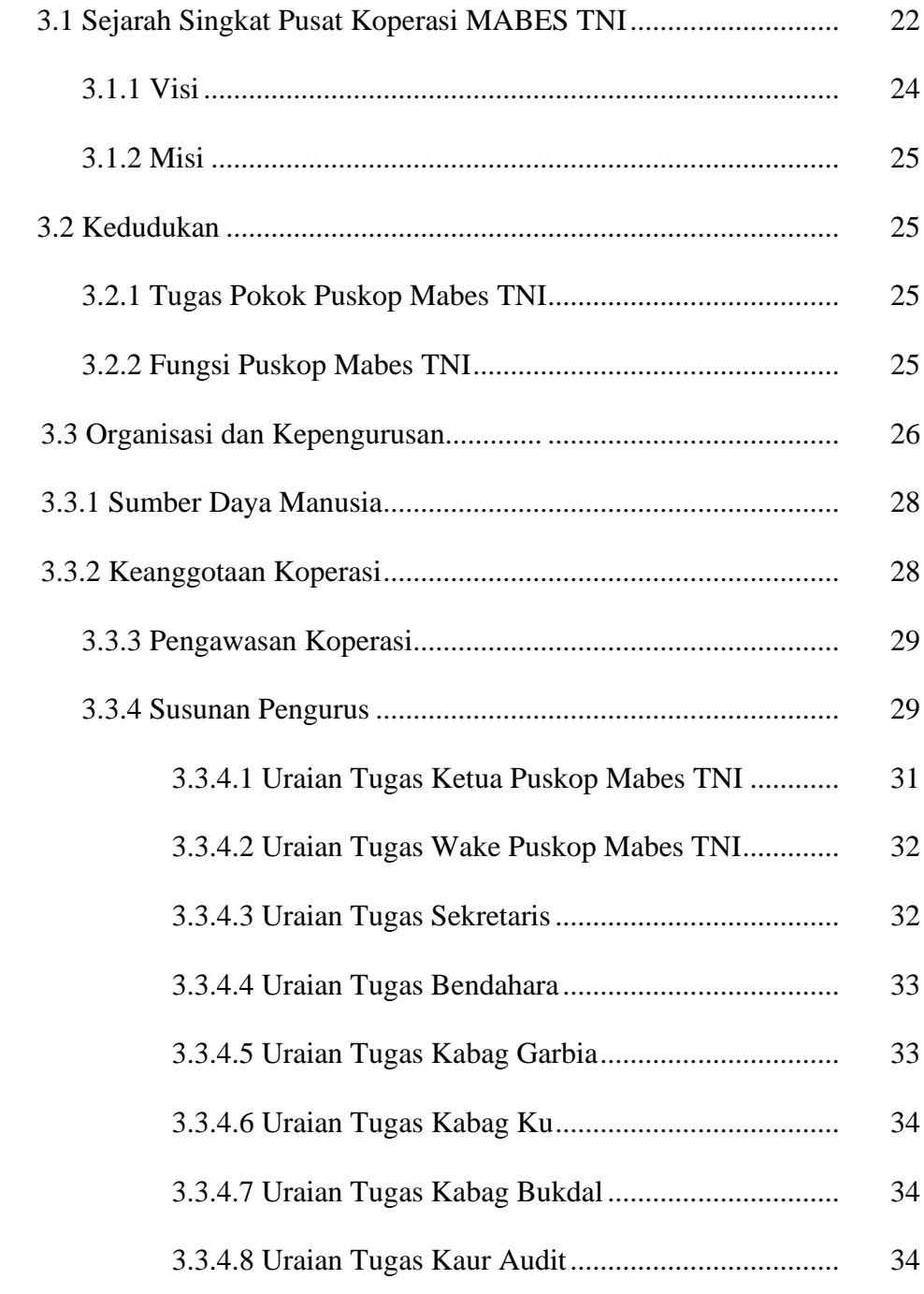

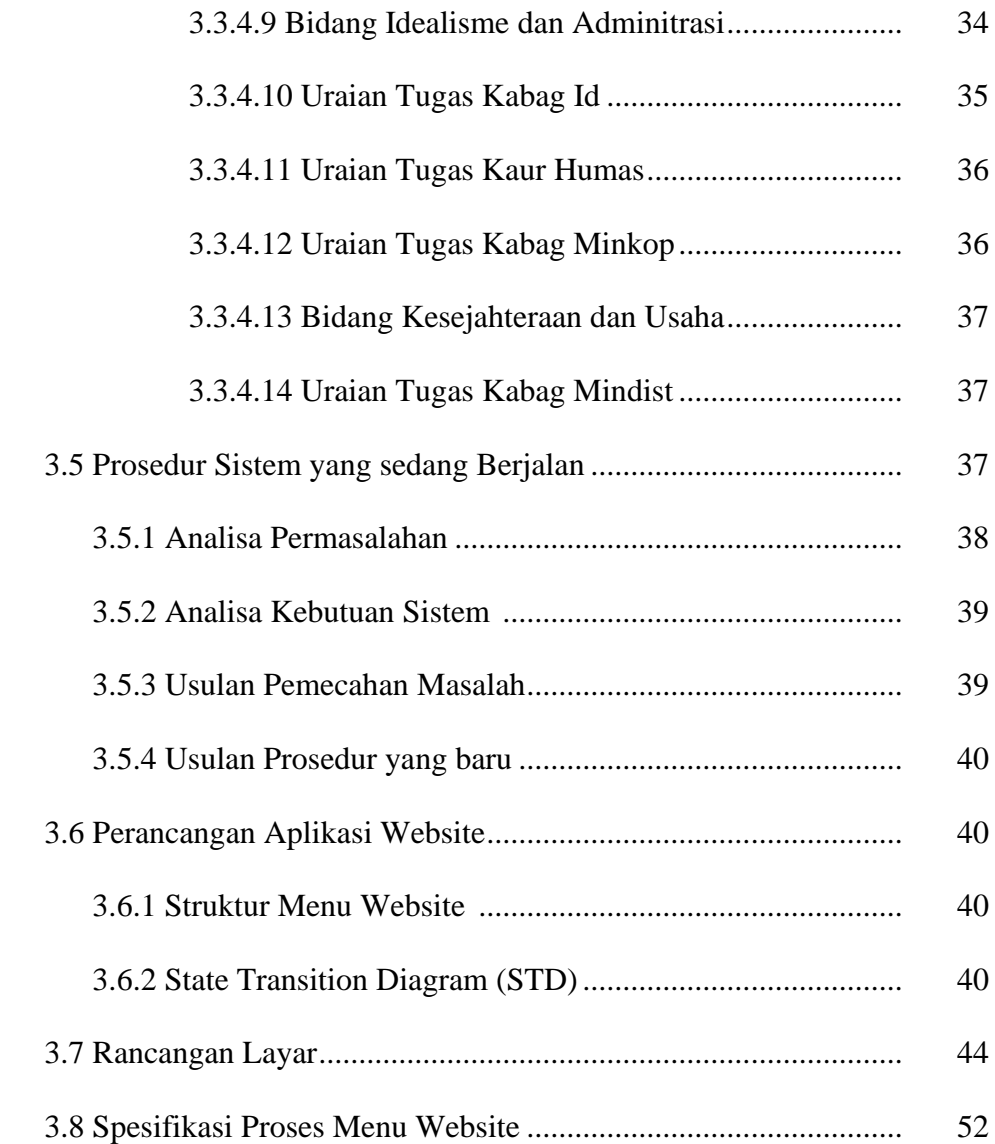

#### **BAB IV IMPLEMENTASI DAN EVALUASI**

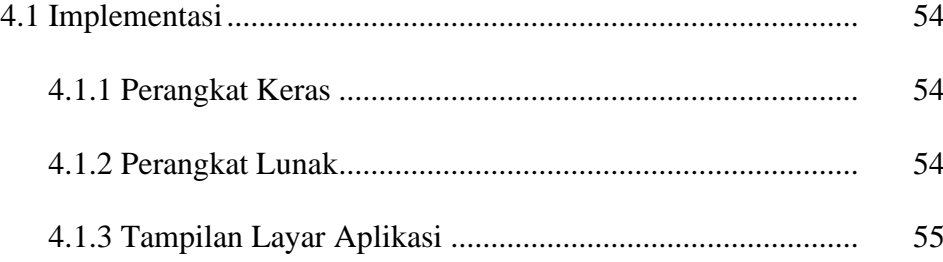

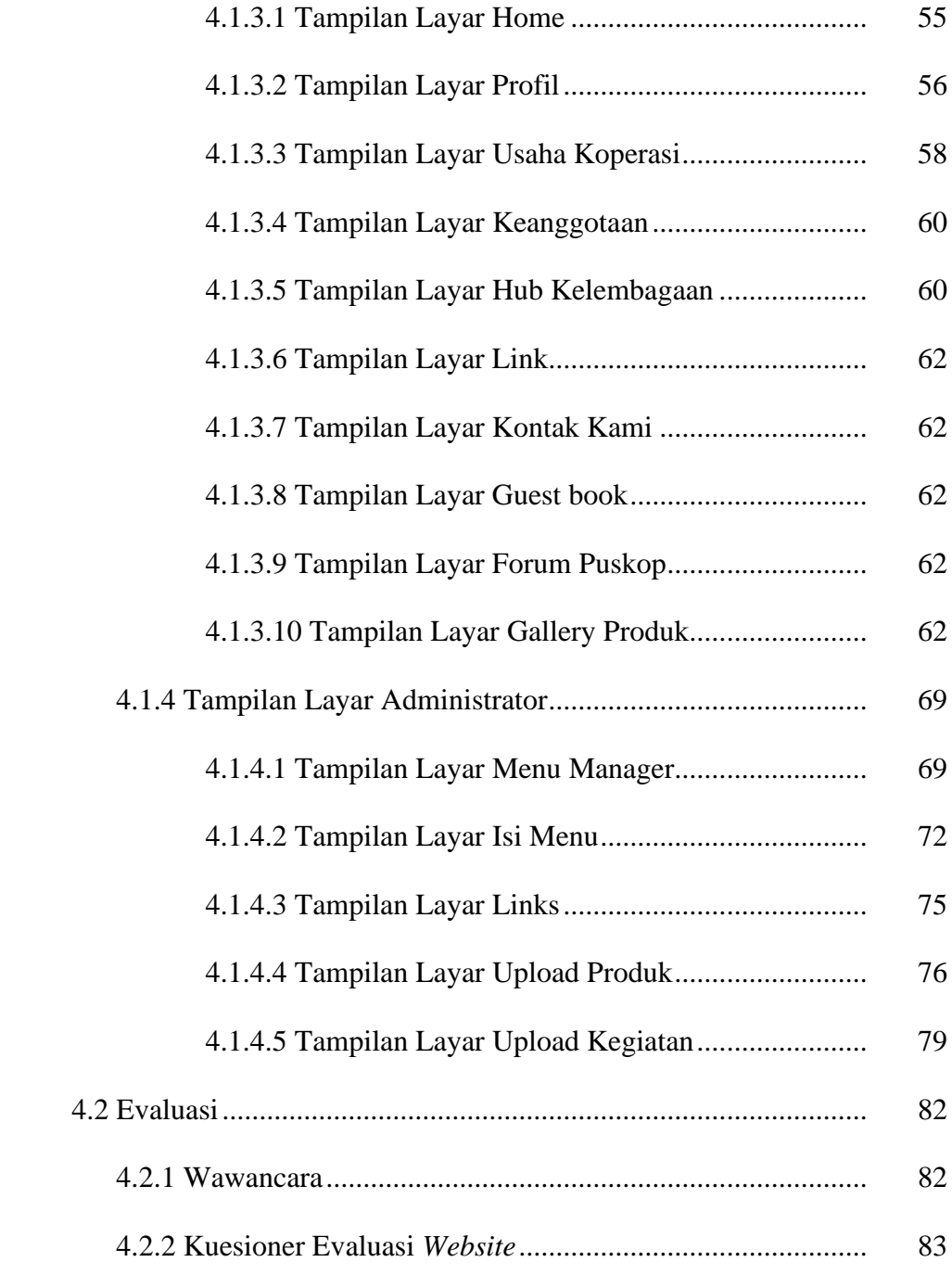

# **BAB V SIMPULAN DAN SARAN**

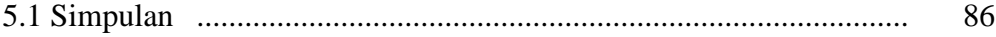

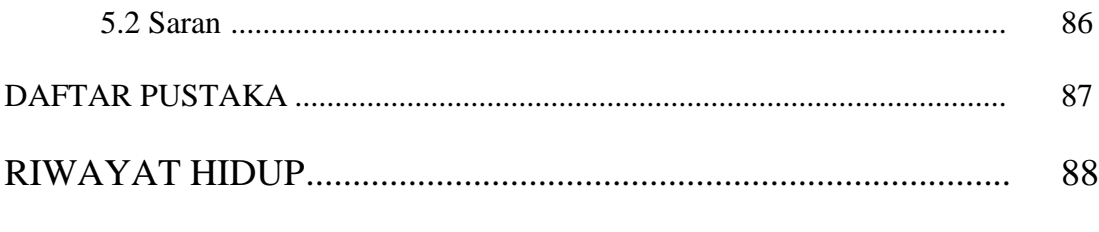

## **LAMPIRAN**

### **DAFTAR GAMBAR**

#### Halaman

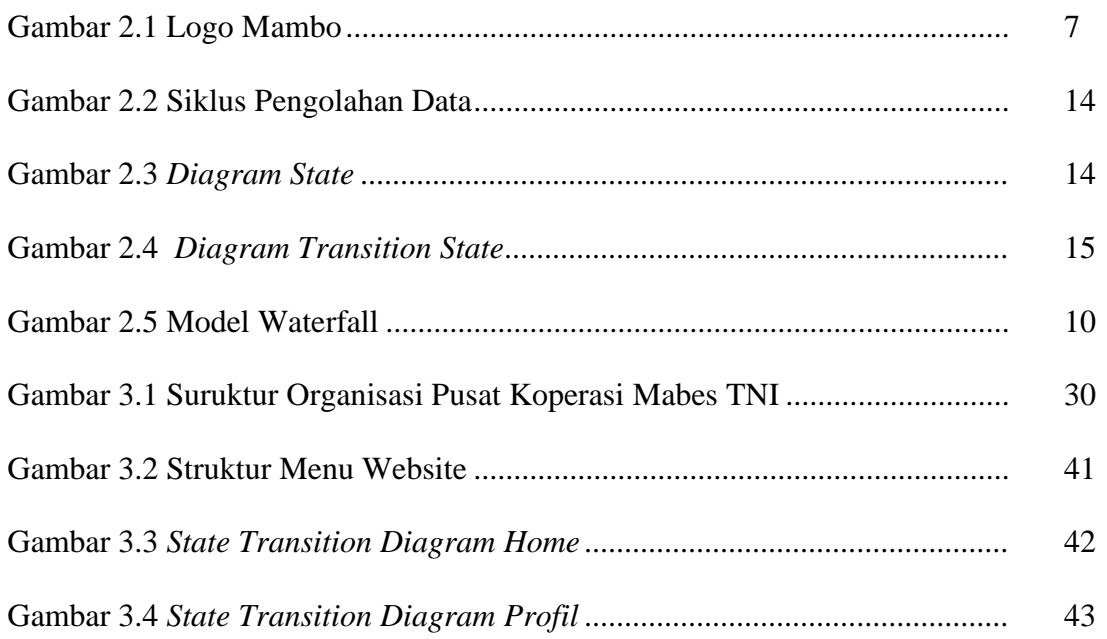

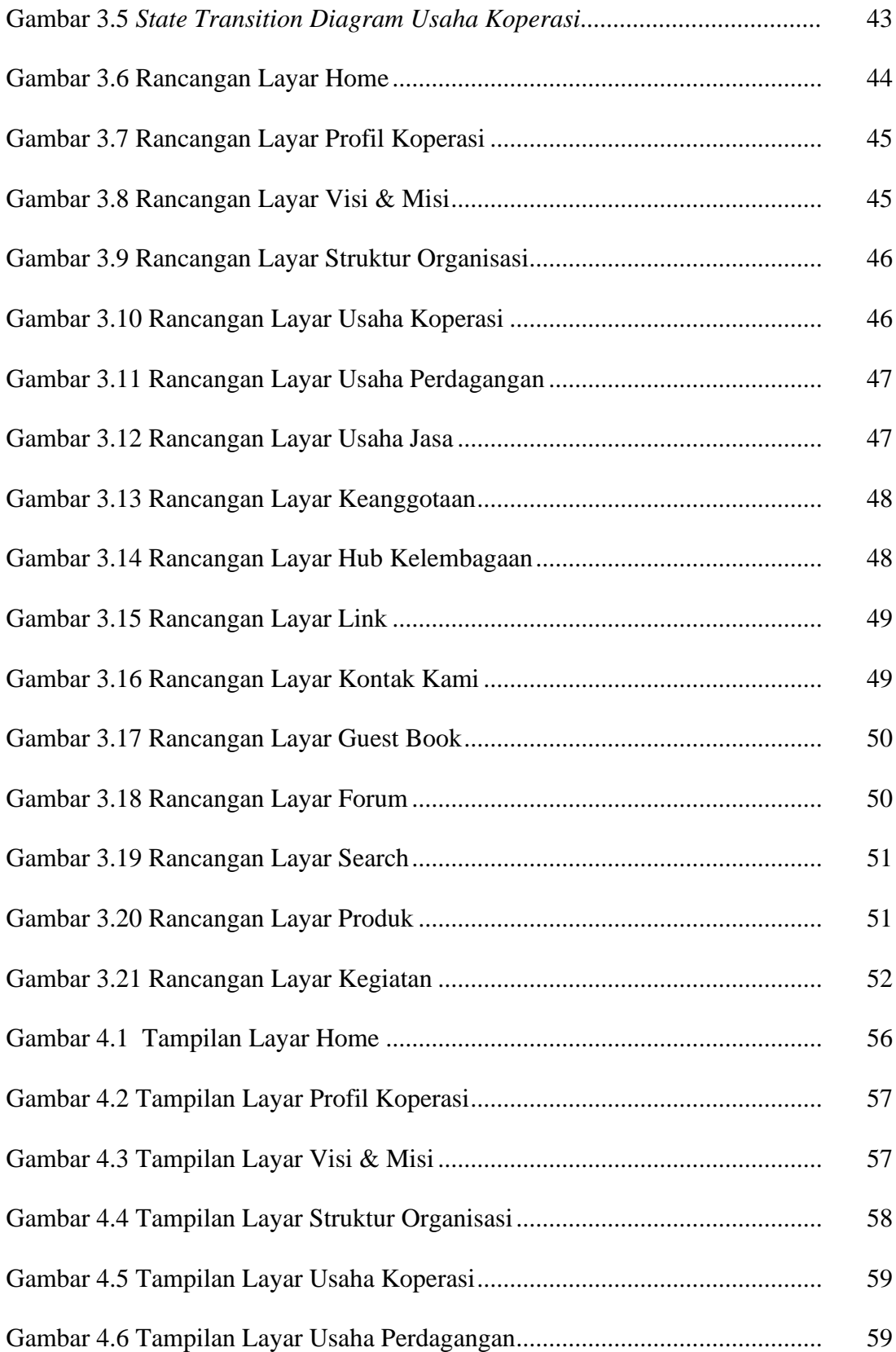

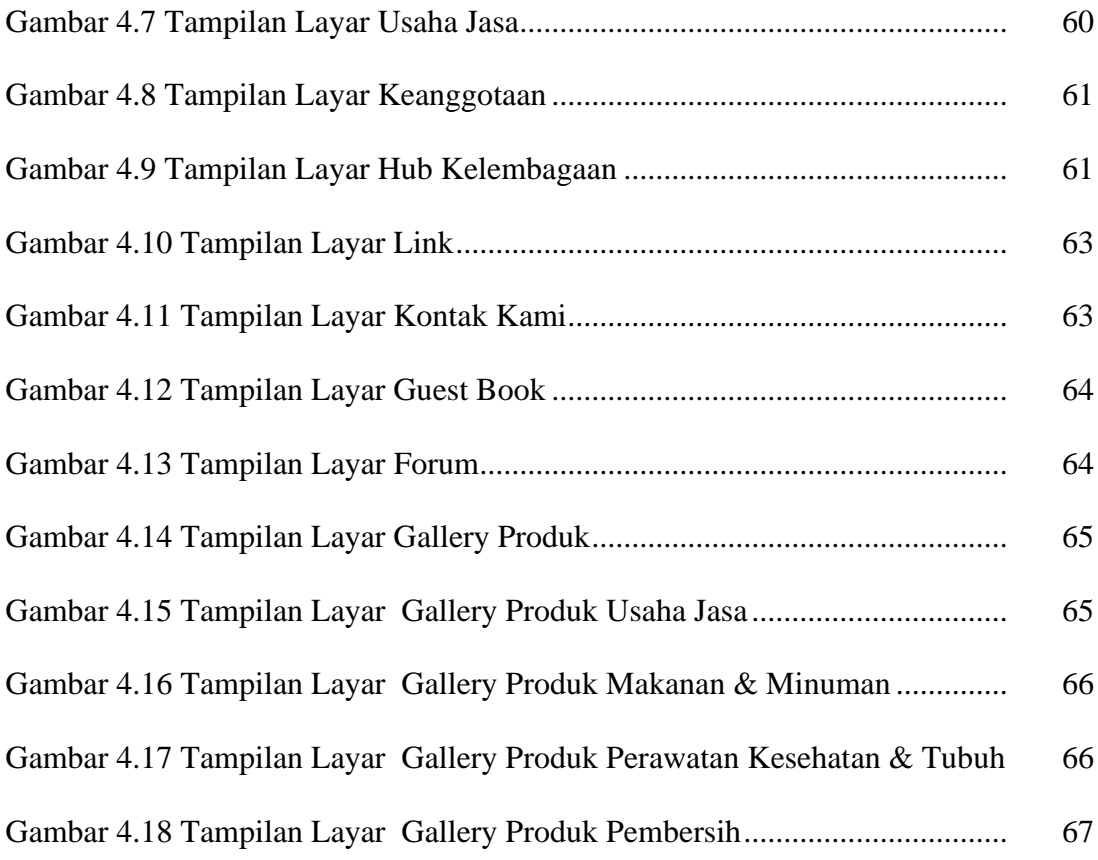

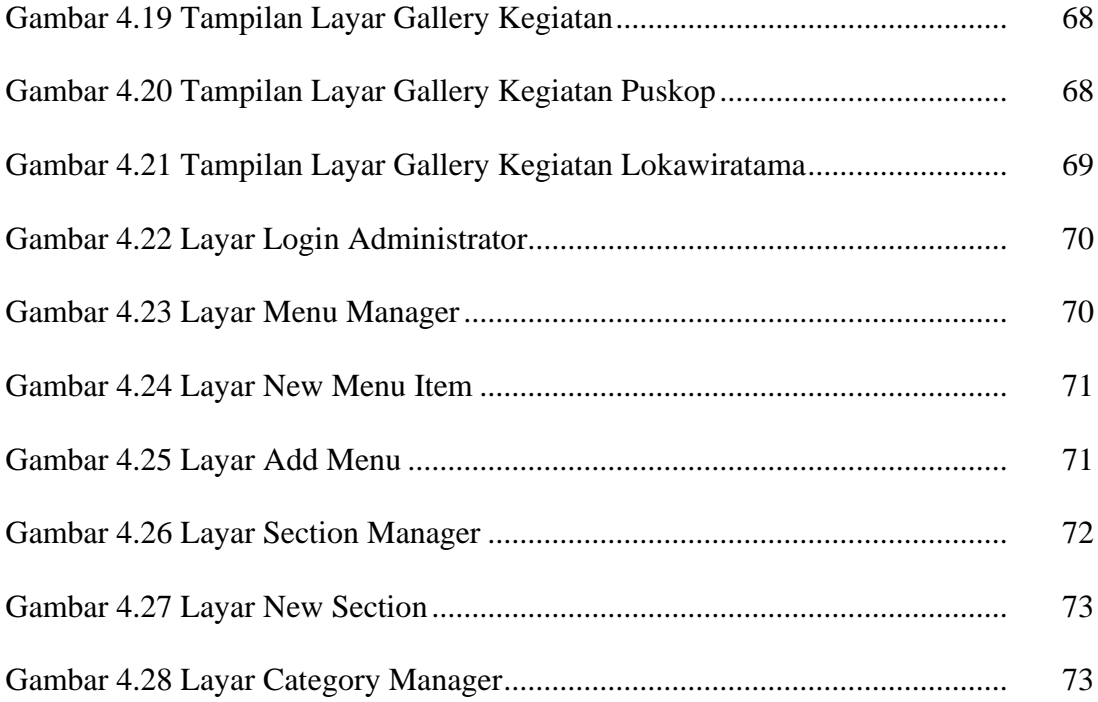

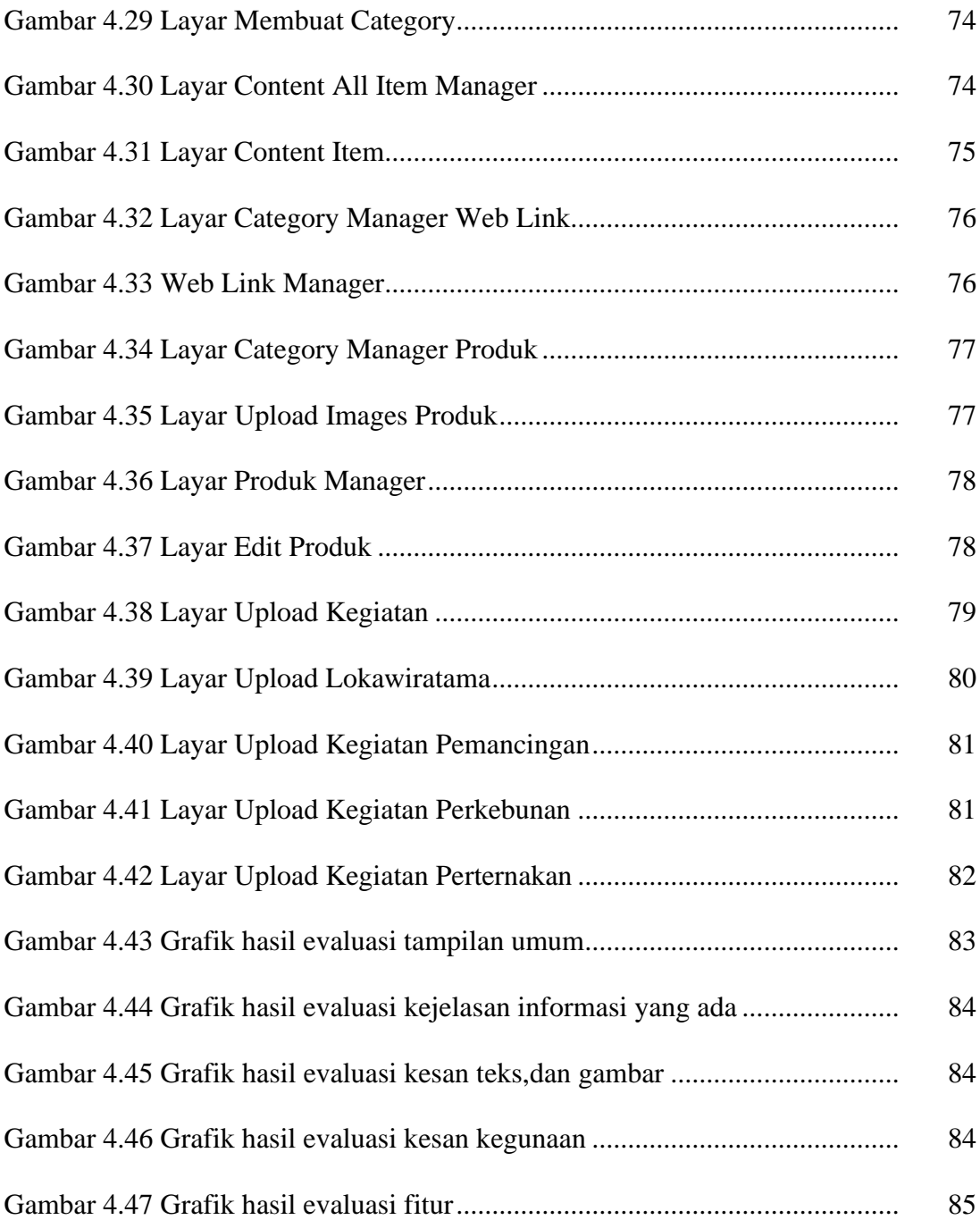

#### **DAFTAR TABEL**

#### Halaman

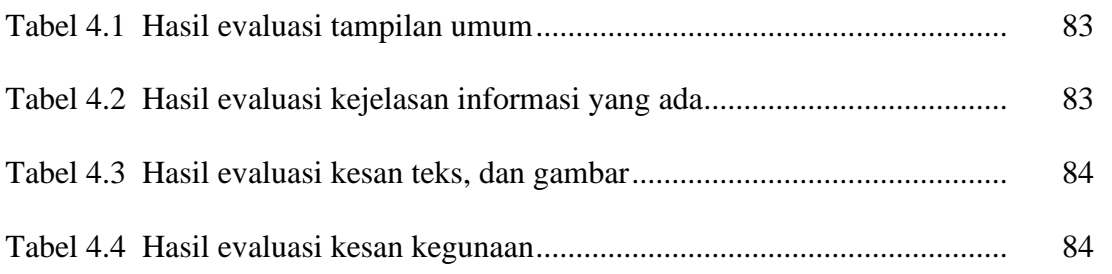

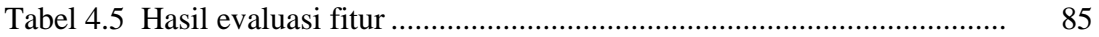

### **DAFTAR LAMPIRAN**

#### Halaman

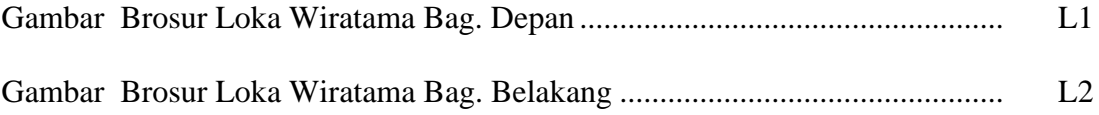

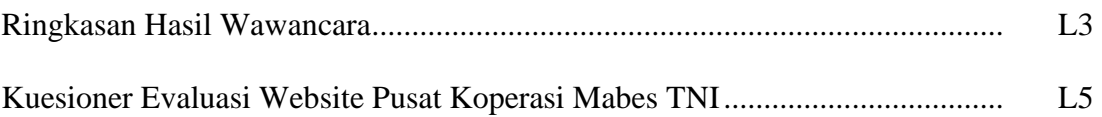